**CLASSE :** Première **E3C :** ☐ E3C1 ☒ E3C2 ☐ E3C3 **VOIE :** ☒ Générale **ENSEIGNEMENT : Enseignement scientifique DURÉE DE L'ÉPREUVE :** 1 h **CALCULATRICE AUTORISÉE :** ☒Oui ☐ Non

## **Gamme tempérée et gamme de Pythagore**

*Sur 10 points Thème « Son et musique, porteurs d'information »*

Il y a eu dans l'histoire de nombreuses constructions de gammes pour ordonner les notes à l'intérieur d'une octave. Cet exercice étudie deux types de gammes à douze notes : la gamme tempérée et la gamme de Pythagore.

L'octave peut être divisée en douze intervalles en formant douze notes de base (Do, Do<sup>#</sup>, Ré, Mi<sup>b</sup>, Mi, Fa, Fa<sup>#</sup>, Sol, Sol<sup>#</sup>, La, Si<sup>b</sup>, Si). La gamme fréquemment utilisée de nos jours est la gamme tempérée**,** dans laquelle le rapport de fréquences entre deux notes consécutives est constant.

**1-** Préciser la valeur du rapport des fréquences de deux notes séparées d'une octave.

**2-** Expliquer pourquoi la valeur exacte du rapport des fréquences entre deux notes consécutives de la gamme tempérée est  $^{12}\sqrt{2}.$ 

**3-** La fréquence du La<sup>3</sup> est égale à 440 Hz. Calculer la valeur, arrondie au dixième, de la fréquence de la note suivante  $\left( \mathrm{Si}_3^{\mathrm{b}} \right)$  dans la gamme tempérée.

**4-** Jusqu'au XVII<sup>e</sup> siècle, la gamme la plus utilisée était la gamme de Pythagore, obtenue à partir des quintes successives d'une note initiale. Le tableau ci-dessous donne les fréquences des différentes notes de la gamme de Pythagore en partant de 440 Hz.

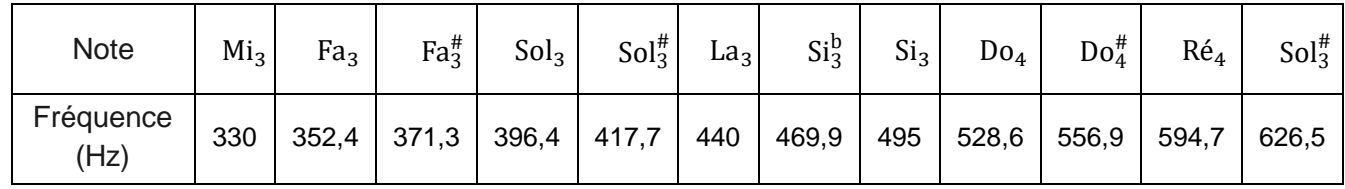

4-a- Calculer le rapport des fréquences des notes Si<sub>3</sub> et Mi<sub>3</sub> et donner le nom d'un tel intervalle.

**4-b-** On considère la fonction Python freq suivante ci-dessous qui permet de construire la gamme de Pythagore.

```
def freq_suivante(f):
f = 3/2 * fif f > = 660:
    f = f/2return(f)
```
Donner les nombres renvoyés après l'exécution de freq\_suivante(330) et de freq\_suivante(440).

Préciser les notes correspondantes.